# **Sage Reference Manual: Diophantine approximation**

*Release 8.6*

**The Sage Development Team**

**Jan 21, 2019**

# **CONTENTS**

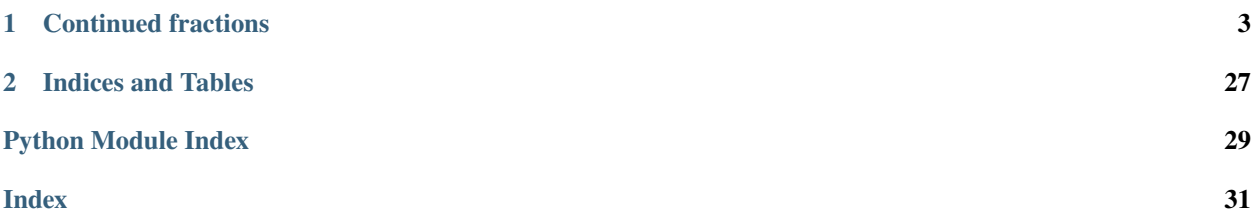

The diophantine approximation deals with the approximation of real numbers (or real vectors) with rational numbers (or rational vectors). See the article [Wikipedia article Diophantine\\_approximation](https://en.wikipedia.org/wiki/Diophantine_approximation) for more information.

#### **CHAPTER**

### **CONTINUED FRACTIONS**

<span id="page-6-2"></span><span id="page-6-1"></span><span id="page-6-0"></span>A continued fraction is a representation of a real number in terms of a sequence of integers denoted  $[a_0; a_1, a_2, \ldots]$ . The well known decimal expansion is another way of representing a real number by a sequence of integers. The value of a continued fraction is defined recursively as:

$$
[a_0; a_1, a_2, \ldots] = a_0 + \frac{1}{[a_1; a_2, \ldots]} = a_0 + \frac{1}{a_1 + \frac{1}{a_2 + \frac{1}{\ldots}}}
$$

In this expansion, all coefficients  $a_n$  are integers and only the value  $a_0$  may be non positive. Note that  $a_0$  is nothing else but the floor (this remark provides a way to build the continued fraction expansion from a given real number). As examples

$$
\frac{45}{38} = 1 + \frac{1}{5 + \frac{1}{2 + \frac{1}{3}}}
$$

$$
\pi = 3 + \frac{1}{7 + \frac{1}{15 + \frac{1}{1 + \frac{1}{292 + \frac{1}{1 + \dots}}}}}
$$

It is quite remarkable that

- any real number admits a unique continued fraction expansion
- finite expansions correspond to rationals
- ultimately periodic expansions correspond to quadratic numbers (ie numbers of the form  $a + b$ √  $D$  with  $a$  and  $b$ rationals and  $D$  square free positive integer)
- two real numbers  $x$  and  $y$  have the same tail (up to a shift) in their continued fraction expansion if and only if there are integers  $a, b, c, d$  with  $|ad - bc| = 1$  and such that  $y = (ax + b)/(cx + d)$ .

Moreover, the rational numbers obtained by truncation of the expansion of a real number gives its so-called best approximations. For more informations on continued fractions, you may have a look at [Wikipedia article Contin](https://en.wikipedia.org/wiki/Continued_fraction)[ued\\_fraction.](https://en.wikipedia.org/wiki/Continued_fraction)

#### EXAMPLES:

If you want to create the continued fraction of some real number you may either use its method continued\_fraction (if it exists) or call [continued\\_fraction\(\)](#page-21-0):

```
sage: (13/27).continued_fraction()
[0; 2, 13]sage: 0 + 1/(2 + 1/13)13/27
sage: continued_fraction(22/45)
[0; 2, 22]sage: 0 + 1/(2 + 1/22)22/45
sage: continued_fraction(pi)
[3; 7, 15, 1, 292, 1, 1, 1, 2, 1, 3, 1, 14, 2, 1, 1, 2, 2, 2, 2, ...]
sage: continued_fraction_list(pi, nterms=5)
[3, 7, 15, 1, 292]
sage: K. <cbrt5> = NumberField(x^3 - 5, embedding=1.709)
sage: continued_fraction(cbrt5)
[1; 1, 2, 2, 4, 3, 3, 1, 5, 1, 1, 4, 10, 17, 1, 14, 1, 1, 3052, 1, ...]
```
It is also possible to create a continued fraction from a list of partial quotients:

**sage:** continued\_fraction([-3,1,2,3,4,1,2])  $[-3; 1, 2, 3, 4, 1, 2]$ 

Even infinite:

```
sage: w = words.ThueMorseWord([1,2])
sage: w
word: 1221211221121221211212211221211221121221...
sage: continued_fraction(w)
[1; 2, 2, 1, 2, 1, 1, 2, 2, 1...]
```
To go back and forth between the value (as a real number) and the partial quotients (seen as a finite or infinite list) you can use the methods quotients and value:

```
sage: cf = (13/27).continued_fraction()
sage: cf.quotients()
[0, 2, 13]
sage: cf.value()
13/27
sage: cf = continued_fraction(pi)
sage: cf.quotients()
lazy list [3, 7, 15, ...]
sage: cf.value()
pi
sage: w = words.FibonacciWord([1,2])
sage: cf = continued_fraction(w)
sage: cf.quotients()
word: 1211212112112121121211211212112112121121...
sage: v = cf.value()
sage: v
1.387954587967143?
sage: v.n(digits=100)
1.
˓→387954587967142336919313859873185477878152452498532271894917289826418577622648932169885237034242967
```
**sage:** v.continued\_fraction() [1; 2, 1, 1, 2, 1, 2, 1, 1, 2, 1, 1, 2, 1, 2, 1, 1, 2, 1, 2...]

Recall that quadratic numbers correspond to ultimately periodic continued fractions. For them special methods give access to preperiod and period:

```
sage: K. < sqrt2> = QuadraticField(2)
sage: cf = continued_fraction(sqrt2); cf
[1; (2)*]sage: cf.value()
sqrt2
sage: cf.preperiod()
(1, )sage: cf.period()
(2, )sage: cf = (3*sqrt2 + 1/2).continued_fraction(); cf
[4; (1, 2, 1, 7)*]sage: cf = continued_fraction([(1,2,3), (1,4)]); cf
[1; 2, 3, (1, 4)*]sage: cf.value()
-2/23*sqrt2 + 36/23
```
On the following we can remark how the tail may change even in the same quadratic field:

```
sage: for i in range(20): print(continued_fraction(i*sqrt2))
[0]
[1; (2)*][2; (1, 4)*][4; (4, 8)*][5; (1, 1, 1, 10)*][7; (14)*]...
[24; (24, 48)*][25; (2, 5, 6, 5, 2, 50)*][26; (1, 6, 1, 2, 3, 2, 26, 2, 3, 2, 1, 6, 1, 52)*]
```
Nevertheless, the tail is preserved under invertible integer homographies:

```
sage: apply_homography = lambda m, z: (m[0, 0]*z + m[0, 1]) / (m[1, 0]*z + m[1, 1])sage: m1 = SL2Z([60,13,83,18])
sage: m2 = SL2Z([27,80,28,83])
sage: a = sqrt2/3
sage: a.continued_fraction()
[0; 2, (8, 4)*]sage: b = apply_homography(m1, a)
sage: b.continued_fraction()
[0; 1, 2, 1, 1, 1, 1, 6, (8, 4)*]sage: c = apply_homography(m2, a)
sage: c.continued_fraction()
[0; 1, 26, 1, 2, 2, (8, 4)*]sage: d = apply\_homography(m1**2*m2**3, a)sage: d.continued_fraction()
[0; 1, 2, 1, 1, 1, 1, 5, 2, 1, 1, 1, 1, 5, 26, 1, 2, 1, 26, 1, 2, 1, 26, 1, 2, 2, (8,
\leftrightarrow4) *]
```
#### <span id="page-9-2"></span>Todo:

- Gosper's algorithm to compute the continued fraction of  $(ax + b)/(cx + d)$  knowing the one of x (see Gosper (1972, [http://www.inwap.com/pdp10/hbaker/hakmem/cf.html\)](http://www.inwap.com/pdp10/hbaker/hakmem/cf.html), Knuth (1998, TAOCP vol 2, Exercise 4.5.3.15), Fowler (1999). See also Liardet, P. and Stambul, P. "Algebraic Computation with Continued Fractions." J. Number Th. 73, 92-121, 1998.
- Improve numerical approximation (the method  $\text{__mpfr__}()$  is quite slow compared to the same method for an element of a number field)
- Make a class for generalized continued fractions of the form  $a_0 + b_0/(a_1 + b_1/(\ldots))$  (the standard continued fractions are when all  $b_n = 1$  while the Hirzebruch-Jung continued fractions are the one for which  $b_n = -1$  for all  $n$ ). See [Wikipedia article Generalized\\_continued\\_fraction.](https://en.wikipedia.org/wiki/Generalized_continued_fraction)
- look at the function ContinuedFractionApproximationOfRoot in GAP

#### AUTHORS:

- Vincent Delecroix (2014): cleaning, refactorisation, documentation from the old implementation in contfraction. [\(trac ticket #14567\)](https://trac.sagemath.org/14567).
- <span id="page-9-1"></span>**class** sage.rings.continued\_fraction.**ContinuedFraction\_base** Bases: [sage.structure.sage\\_object.SageObject](../../../../../../html/en/reference/structure/sage/structure/sage_object.html#sage.structure.sage_object.SageObject)

Base class for (standard) continued fractions.

If you want to implement your own continued fraction, simply derived from this class and implement the following methods:

- def quotient (self, n): return the n-th quotient of self as a Sage integer
- def length(self): the number of partial quotients of self as a Sage integer or Infinity.

and optionally:

• def value (self): return the value of self (an exact real number)

This base class will provide:

- computation of convergents in  $convergent()$ , [numerator\(\)](#page-12-0) and [denominator\(\)](#page-10-1)
- comparison with other continued fractions (see  $\_$ richcmp $\_$ ())
- elementary arithmetic function  $floor($ , [ceil\(\)](#page-9-0), [sign\(\)](#page-13-0)
- accurate numerical approximations \_mpfr\_()

All other methods, in particular the ones involving binary operations like sum or product, rely on the optional method value () (and not on convergents) and may fail at execution if it is not implemented.

#### **additive\_order**()

Return the additive order of this continued fraction, which we defined to be the additive order of its value.

EXAMPLES:

```
sage: continued_fraction(-1).additive_order()
+Infinity
sage: continued_fraction(0).additive_order()
1
```
#### <span id="page-9-0"></span>**ceil**()

Return the ceil of self.

<span id="page-10-3"></span>EXAMPLES:

```
sage: cf = continued\_fraction([2, 1, 3, 4])sage: cf.ceil()
3
```
<span id="page-10-0"></span>**convergent**(*n*)

Return the n-th partial convergent to self.

EXAMPLES:

```
sage: a = continued_fraction(pi); a
[3; 7, 15, 1, 292, 1, 1, 1, 2, 1, 3, 1, 14, 2, 1, 1, 2, 2, 2, 2, ...]
sage: a.convergent(3)
355/113
sage: a.convergent(15)
411557987/131002976
```
#### **convergents**()

Return the list of partial convergents of self.

If self is an infinite continued fraction, then the object returned is a  $\text{lazy_list\_generic}$  which behave like an infinite list.

EXAMPLES:

```
sage: a = continued_fraction(23/157); a
[0; 6, 1, 4, 1, 3]
sage: a.convergents()
[0, 1/6, 1/7, 5/34, 6/41, 23/157]
```
Todo: Add an example with infinite list.

#### <span id="page-10-1"></span>**denominator**(*n*)

Return the denominator of the n-th partial convergent of self.

EXAMPLES:

```
sage: c = continued fraction(pi); c
[3; 7, 15, 1, 292, 1, 1, 2, 1, 3, 1, 14, 2, 1, 1, 2, 2, 2, 2, ...]sage: c.denominator(0)
1
sage: c.denominator(12)
25510582
sage: c.denominator(152)
1255341492699841451528811722575401081588363886480089431843026103930863337221076748
```
#### <span id="page-10-2"></span>**floor**()

Return the floor of self.

EXAMPLES:

```
sage: cf = continued\_fraction([2, 1, 2, 3])sage: cf.floor()
2
```
#### **is\_minus\_one**()

Test whether self is minus one.

<span id="page-11-0"></span>EXAMPLES:

```
sage: continued_fraction(-1).is_minus_one()
True
sage: continued_fraction(1).is_minus_one()
False
sage: continued fraction(0).is minus one()
False
sage: continued_fraction(-2).is_minus_one()
False
sage: continued_fraction([-1,1]).is_minus_one()
False
```
#### **is\_one**()

Test whether self is one.

EXAMPLES:

```
sage: continued_fraction(1).is_one()
True
sage: continued_fraction(5/4).is_one()
False
sage: continued_fraction(0).is_one()
False
sage: continued_fraction(pi).is_one()
False
```
#### **is\_zero**()

Test whether self is zero.

#### EXAMPLES:

```
sage: continued_fraction(0).is_zero()
True
sage: continued_fraction((0,1)).is_zero()
False
sage: continued_fraction(-1/2).is_zero()
False
sage: continued_fraction(pi).is_zero()
False
```
#### **multiplicative\_order**()

Return the multiplicative order of this continued fraction, which we defined to be the multiplicative order of its value.

EXAMPLES:

```
sage: continued_fraction(-1).multiplicative_order()
2
sage: continued_fraction(1).multiplicative_order()
1
sage: continued_fraction(pi).multiplicative_order()
+Infinity
```
#### **n**(*prec=None*, *digits=None*, *algorithm=None*)

Return a numerical approximation of this continued fraction with prec bits (or decimal digits) of precision.

INPUT:

- <span id="page-12-1"></span>• prec – precision in bits
- digits precision in decimal digits (only used if prec is not given)
- algorithm ignored for continued fractions

If neither prec nor digits is given, the default precision is 53 bits (roughly 16 digits).

EXAMPLES:

```
sage: w = words.FibonacciWord([1,3])
sage: cf = continued_fraction(w)
sage: cf
[1; 3, 1, 1, 3, 1, 3, 1, 1, 3, 1, 1, 3, 1, 3, 1, 1, 3, 1, 3...]
sage: cf.numerical_approx(prec=53)
1.28102513329557
```
The method  $n$  is a shortcut to this one:

```
sage: cf.n(digits=25)
1.281025133295569815552930
sage: cf.n(digits=33)
1.28102513329556981555293038097590
```
#### <span id="page-12-0"></span>**numerator**(*n*)

Return the numerator of the  $n$ -th partial convergent of self.

EXAMPLES:

```
sage: c = continued fraction(pi); c
[3; 7, 15, 1, 292, 1, 1, 1, 2, 1, 3, 1, 14, 2, 1, 1, 2, 2, 2, 2, ...]
sage: c.numerator(0)
3
sage: c.numerator(12)
80143857
sage: c.numerator(152)
3943771611212266962743738812600748213157266596588744951727393497446921245353005283
```
**numerical\_approx**(*prec=None*, *digits=None*, *algorithm=None*)

Return a numerical approximation of this continued fraction with prec bits (or decimal digits) of precision.

INPUT:

- prec precision in bits
- digits precision in decimal digits (only used if prec is not given)
- algorithm ignored for continued fractions

If neither prec nor digits is given, the default precision is 53 bits (roughly 16 digits).

EXAMPLES:

```
sage: w = words.FibonacciWord([1,3])
sage: cf = continued_fraction(w)
sage: cf
[1; 3, 1, 1, 3, 1, 3, 1, 1, 3, 1, 1, 3, 1, 3, 1, 1, 3, 1, 3...]
sage: cf.numerical_approx(prec=53)
1.28102513329557
```
The method  $n$  is a shortcut to this one:

```
sage: cf.n(digits=25)
1.281025133295569815552930
sage: cf.n(digits=33)
1.28102513329556981555293038097590
```
**p**(*n*)

Return the numerator of the  $n$ -th partial convergent of self.

EXAMPLES:

```
sage: c = continued_fraction(pi); c
[3; 7, 15, 1, 292, 1, 1, 1, 2, 1, 3, 1, 14, 2, 1, 1, 2, 2, 2, 2, ...]
sage: c.numerator(0)
3
sage: c.numerator(12)
80143857
sage: c.numerator(152)
3943771611212266962743738812600748213157266596588744951727393497446921245353005283
```
**q**(*n*)

Return the denominator of the n-th partial convergent of self.

EXAMPLES:

```
sage: c = continued_fraction(pi); c
[3; 7, 15, 1, 292, 1, 1, 1, 2, 1, 3, 1, 14, 2, 1, 1, 2, 2, 2, 2, ...]
sage: c.denominator(0)
1
sage: c.denominator(12)
25510582
sage: c.denominator(152)
1255341492699841451528811722575401081588363886480089431843026103930863337221076748
```
#### **quotients**()

Return the list of partial quotients of self.

If self is an infinite continued fraction, then the object returned is a [lazy\\_list\\_generic](../../../../../../html/en/reference/misc/sage/misc/lazy_list.html#sage.misc.lazy_list.lazy_list_generic) which behaves like an infinite list.

EXAMPLES:

```
sage: a = continued_fraction(23/157); a
[0; 6, 1, 4, 1, 3]sage: a.quotients()
[0, 6, 1, 4, 1, 3]
```
Todo: Add an example with infinite list.

#### <span id="page-13-0"></span>**sign**()

1

Returns the sign of self as an Integer.

The sign is defined to be 0 if self is 0, 1 if self is positive and  $-1$  if self is negative.

EXAMPLES:

```
sage: continued_fraction(tan(pi/7)).sign()
```

```
sage: continued_fraction(-34/2115).sign()
-1
sage: continued_fraction([0]).sign()
\Omega
```
**str**(*nterms=10*, *unicode=False*, *join=True*)

Return a string representing this continued fraction.

INPUT:

- nterms the maximum number of terms to use
- unicode (default False) whether to use unicode character
- join (default True) if False instead of returning a string return a list of string, each of them representing a line

EXAMPLES:

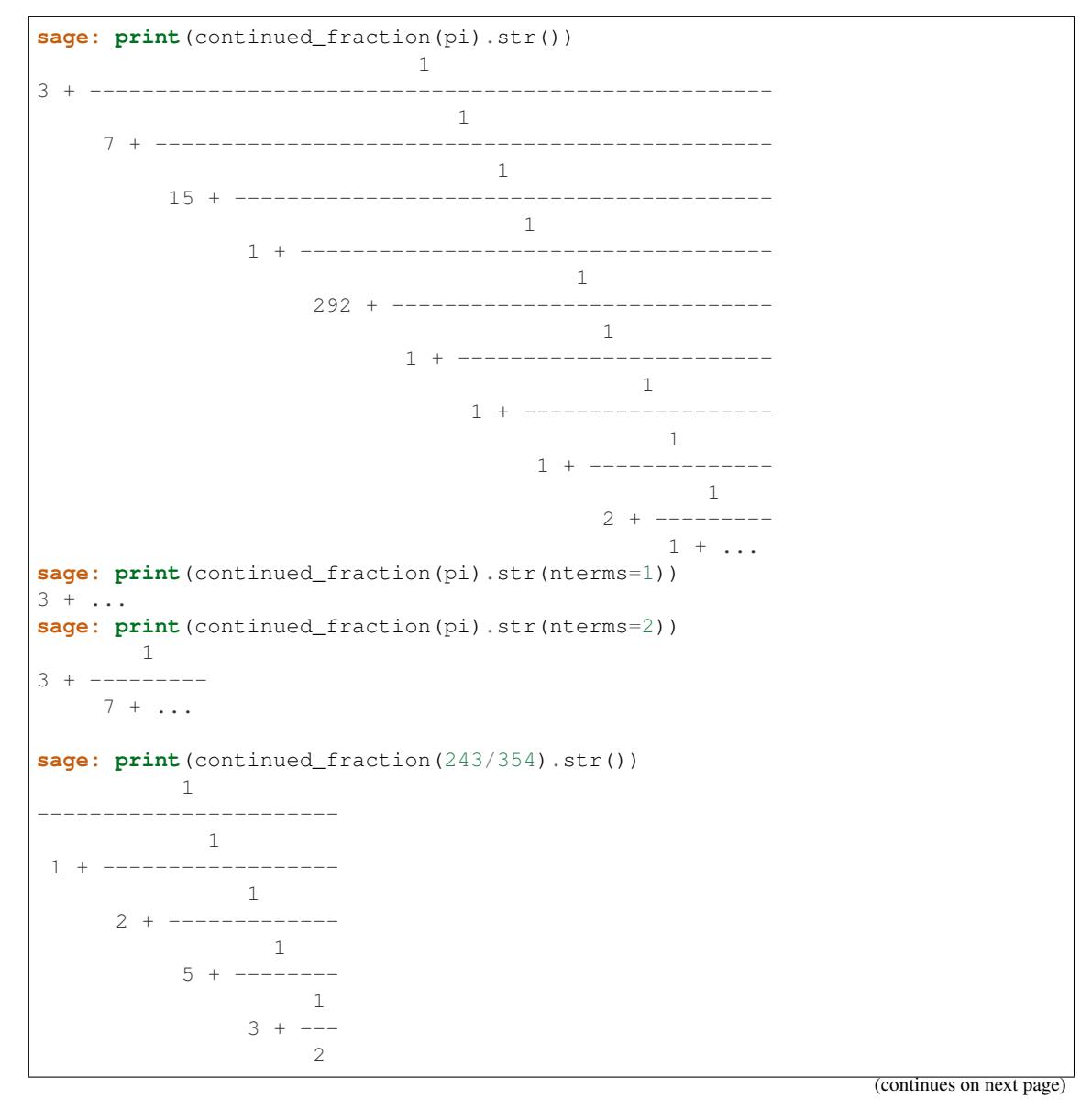

<span id="page-15-0"></span>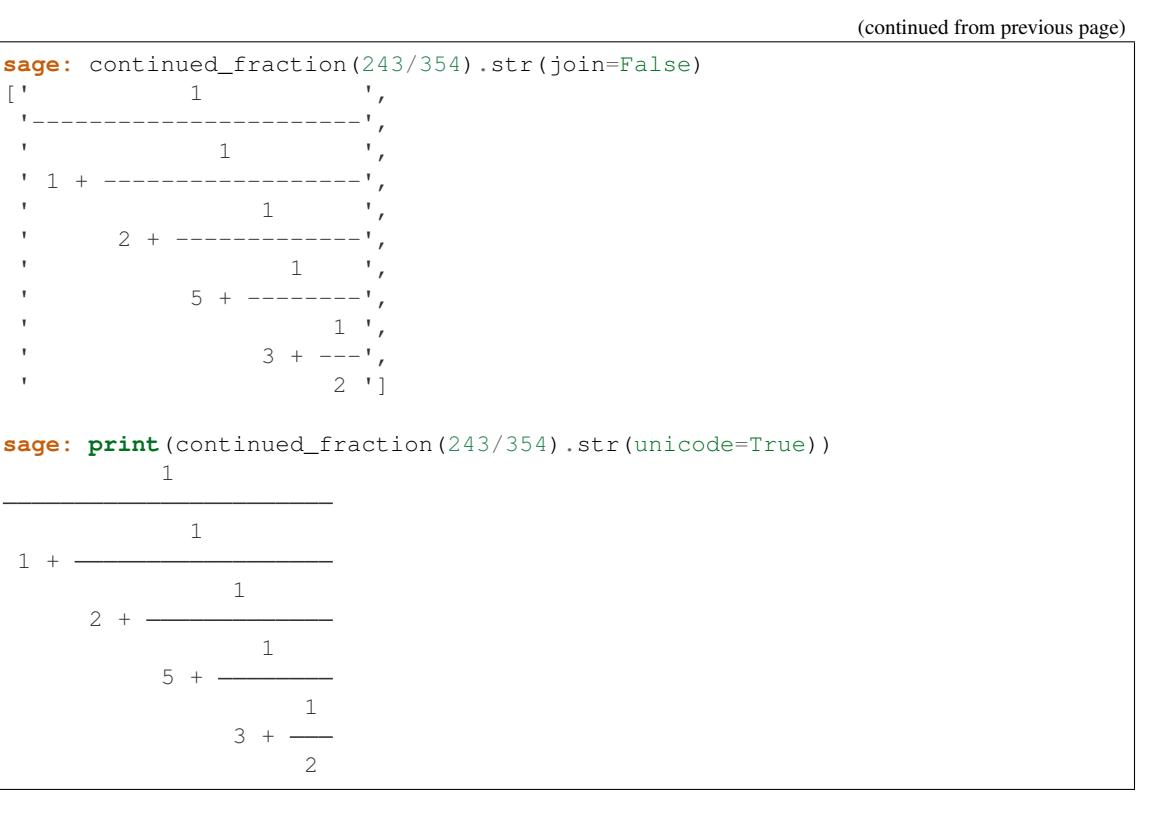

**class** sage.rings.continued\_fraction.**ContinuedFraction\_infinite**(*w*, *value=None*,

Bases: [sage.rings.continued\\_fraction.ContinuedFraction\\_base](#page-9-1)

A continued fraction defined by an infinite sequence of partial quotients.

EXAMPLES:

```
sage: t = continued_fraction(words.ThueMorseWord([1,2])); t
[1; 2, 2, 1, 2, 1, 1, 2, 2, 1...]
sage: t.n(digits=100)
1.
→4223887368827854883415471160245658253068791089917118293118924529164567472725658833124554129620
```
We check that comparisons work well:

```
sage: t > continued_fraction(1) and t < continued_fraction(3/2)
True
sage: t < continued_fraction(1) or t > continued_fraction(2)
False
```
Can also be called with a value option:

```
sage: def f(n):
....: if n \div 3 == 2: return 2 \times (n+1) // 3....: return 1
sage: w = Word(f, alphabet=NN)
sage: w
word: 1, 1, 2, 1, 1, 4, 1, 1, 6, 1, 1, 8, 1, 1, 10, 1, 1, 12, 1, 1, 14, 1, 1, 16, 1, 1, 18, 1, 1, 20, 1, 1, 22, 1,
\rightarrow1,24,1,1,26,1,...
sage: cf = continued_fraction(w, value=e-1)
```
(continues on next page)

*check=True*)

<span id="page-16-0"></span>**sage:** cf [1; 1, 2, 1, 1, 4, 1, 1, 6, 1, 1, 8, 1, 1, 10, 1, 1, 12, 1, 1...]

In that case a small check is done on the input:

```
sage: cf = continued_fraction(w, value=pi)
Traceback (most recent call last):
...
ValueError: value evaluates to 3.141592653589794? while the continued fraction
→evaluates to 1.718281828459046? in Real Interval Field with 53 bits of
˓→precision.
```
#### **length**()

Returns infinity.

EXAMPLES:

```
sage: w = words.FibonacciWord([3,13])
sage: cf = continued_fraction(w)
sage: cf.length()
+Infinity
```
#### **quotient**(*n*)

The n-th partial quotient of self.

EXAMPLES:

```
sage: w = words.FibonacciWord([1,3])
sage: cf = continued_fraction(w)
sage: cf.quotient(0)
1
sage: cf.quotient(1)
3
sage: cf.quotient(2)
1
```
#### **quotients**()

Return the infinite list from which this continued fraction was built.

EXAMPLES:

```
sage: w = words.FibonacciWord([1,5])
sage: cf = continued_fraction(w)
sage: cf.quotients()
word: 1511515115115151151511511515115115151151...
```
#### **value**()

The value of self.

If this value was provided on initialization, just return this value otherwise return an element of the real lazy field.

EXAMPLES:

```
sage: def f(n):
....: if n \div 3 == 2: return 2 \times (n+1) // 3....: return 1
sage: w = Word(f, alphabet=NN)
```

```
sage: w
word: 1, 1, 2, 1, 1, 4, 1, 1, 6, 1, 1, 8, 1, 1, 10, 1, 1, 12, 1, 1, 14, 1, 1, 16, 1, 1, 18, 1, 1, 20, 1, 1,
\rightarrow22,1,1,24,1,1,26,1,...
sage: cf = continued_fraction(w, value=e-1)
sage: cf
[1; 1, 2, 1, 1, 4, 1, 1, 6, 1, 1, 8, 1, 1, 10, 1, 1, 12, 1, 1...]
sage: cf.value()
e - 1sage: w = words.FibonacciWord([2,5])
sage: cf = continued_fraction(w)
sage: cf
[2; 5, 2, 2, 5, 2, 5, 2, 5, 2, 2, 5, 2, 2, 5, 2, 5, 2, 2, 5, 2, 5, 2, 5, \ldots]sage: cf.value()
2.184951302409338?
```
**class** sage.rings.continued\_fraction.**ContinuedFraction\_periodic**(*x1*, *x2=None*,

Bases: [sage.rings.continued\\_fraction.ContinuedFraction\\_base](#page-9-1)

```
check=True)
```
Continued fraction associated with rational or quadratic number.

A rational number has a finite continued fraction expansion (or ultimately 0). The one of a quadratic number, ie a number of the form  $a + b\sqrt{D}$  with a and b rational, is ultimately periodic.

Note: This class stores a tuple  $\pm$  1 for the preperiod and a tuple  $\pm$  2 for the period. In the purely periodic case  $\_\times 1$  is empty while in the rational case  $\_\times 2$  is the tuple (0,).

#### **length**()

Returns the number of partial quotients of self.

EXAMPLES:

```
sage: continued_fraction(2/5).length()
3
sage: cf = \text{continued\_fraction}([0,1), (2,)]; cf[0; 1, (2)*]sage: cf.length()
+Infinity
```
#### **period**()

Return the periodic part of self.

EXAMPLES:

```
sage: K. < sqrt3> = QuadraticField(3)
sage: cf = continued_fraction(sqrt3); cf
[1; (1, 2)*]sage: cf.period()
(1, 2)sage: for k in xsrange(2,40):
....: if not k.is_square():
....: s = QuadraticField(k).gen()....: cf = continued_fraction(s)
....: print('%2d %d %s' % (k, len(cf.period()), cf))
```

```
2 1 [1; (2)*]3 2 [1; (1, 2)*]
5 1 [2; (4)*]6 2 [2; (2, 4)*]7 \ 4 \ [2; (1, 1, 1, 4) \star]8 \quad 2 \quad [2; (1, 4)*]10 \ 1 \ [3; (6)*]11 2 [3; (3, 6)*]12 2 [3; (2, 6)*]
13 5 [3; (1, 1, 1, 1, 6)*]
14 4 [3; (1, 2, 1, 6)*]...
35 2 [5; (1, 10)*]37 \ 1 \ [6; (12)*]38 \quad 2 \quad 6; \quad (6, 12)*139 2 [6; (4, 12)*]
```
#### **preperiod**()

Return the preperiodic part of self.

EXAMPLES:

```
sage: K. < sqrt3> = QuadraticField(3)
sage: cf = continued_fraction(sqrt3); cf
[1; (1, 2)*]sage: cf.preperiod()
(1, )sage: cf = continued_fraction(sqrt3/7); cf
[0; 4, (24, 8)*]sage: cf.preperiod()
(0, 4)
```
#### **quotient**(*n*)

Return the n-th partial quotient of self.

EXAMPLES:

```
sage: cf = continued\_fraction([ (12, 5), (1, 3) ])sage: [cf.quotient(i) for i in range(10)]
[12, 5, 1, 3, 1, 3, 1, 3, 1, 3]
```
#### **value**()

Return the value of  $\text{self}$  as a quadratic number (with square free discriminant).

EXAMPLES:

Some purely periodic examples:

```
sage: cf = continued_fraction([(),(2,)]); cf
[ (2) * ]sage: v = cf.value(); v
sqrt2 + 1
sage: v.continued_fraction()
[ (2)*]sage: cf = continued_fraction([(),(1,2)]); cf
[ (1, 2)*]
```

```
sage: v = cf.value(); v1/2*sqrt3 + 1/2sage: v.continued_fraction()
[ (1, 2) \star ]
```
The number sqrt3 that appear above is actually internal to the continued fraction. In order to be access it from the console:

```
sage: cf.value().parent().inject_variables()
Defining sqrt3
sage: sqrt3
sqrt3
sage: ((sqrt3+1)/2).continued_fraction()
[ (1, 2)*]
```
Some ultimately periodic but non periodic examples:

```
sage: cf = continued_fraction([(1,), (2,)]); cf
[1; (2)*]sage: v = cf.value(); v
sqrt2
sage: v.continued_fraction()
[1; (2)*]sage: cf = continued_fraction([(1,3), (1,2)]); cf
[1; 3, (1, 2)*]sage: v = cf.value(); v
-sqrt3 + 3sage: v.continued_fraction()
[1; 3, (1, 2)*]sage: cf = continued_fraction([(-5, 18), (1, 3, 1, 5)])
sage: cf.value().continued_fraction() == cf
True
sage: cf = continued_fraction([(-1,), (1,)])
sage: cf.value().continued_fraction() == cf
True
```
**class** sage.rings.continued\_fraction.**ContinuedFraction\_real**(*x*)

Bases: sage.rings.continued fraction.ContinuedFraction base

Continued fraction of a real (exact) number.

This class simply wraps a real number into an attribute (that can be accessed through the method  $value()$ ). The number is assumed to be irrational.

EXAMPLES:

```
sage: cf = continued_fraction(pi)
sage: cf
[3; 7, 15, 1, 292, 1, 1, 1, 2, 1, 3, 1, 14, 2, 1, 1, 2, 2, 2, 2, ...]
sage: cf.value()
pi
sage: cf = continued_fraction(e)
sage: cf
[2; 1, 2, 1, 1, 4, 1, 1, 6, 1, 1, 8, 1, 1, 10, 1, 12, 1, 1, ...]
```

```
sage: cf.value()
```
e

**length**()

Return infinity

EXAMPLES:

```
sage: continued_fraction(pi).length()
+Infinity
```
**quotient**(*n*)

Returns the n-th quotient of self.

EXAMPLES:

```
sage: cf = continued_fraction(pi)
sage: cf.quotient(27)
13
sage: cf.quotient(2552)
152
sage: cf.quotient(10000) # long time
5
```
The algorithm is not efficient with element of the symbolic ring and, if possible, one can always prefer number fields elements. The reason is that, given a symbolic element  $x$ , there is no automatic way to evaluate in RIF an expression of the form  $(a*x+b)/(c*x+d)$  where both the numerator and the denominator are extremely small:

```
sage: a1 = pi
sage: c1 = continued_fraction(a1)
sage: p0 = c1.numerator(12); q0 = c1.denominator(12)
sage: p1 = c1.numerator(13); q1 = c1.denominator(13)
sage: num = (q0 * a1 - p0); num.n()
1.49011611938477e-8
sage: den = (q1 * a1 - p1); den.n()
-2.98023223876953e-8
sage: a1 = -num/den
sage: RIF(a1)
[-infinity .. +infinity]
```
The same computation with an element of a number field instead of  $p_i$  gives a very satisfactory answer:

```
sage: K. <a2> = NumberField(x^3 - 2, embedding=1.25)
sage: c2 = continued_fraction(a2)
sage: p0 = c2.numerator(111); q0 = c2.denominator(111)
sage: p1 = c2.numerator(112); q1 = c2.denominator(112)
sage: num = (q0 * a2 - p0); num.n()-4.56719261665907e46
sage: den = (q1 * a2 - p1); den.n()
-3.65375409332726e47
sage: a2 = -num/den
sage: b2 = RIF(a2); b2
1.002685823312715?
sage: b2.absolute_diameter()
8.88178419700125e-16
```
<span id="page-21-2"></span>The consequence is that the precision needed with  $c_1$  grows when we compute larger and larger partial quotients:

```
sage: c1.quotient(100)
2
sage: c1._xa.parent()
Real Interval Field with 353 bits of precision
sage: c1.quotient(200)
3
sage: c1._xa.parent()
Real Interval Field with 753 bits of precision
sage: c1.quotient(300)
5
sage: c1._xa.parent()
Real Interval Field with 1053 bits of precision
sage: c2.quotient(200)
6
sage: c2._xa.parent()
Real Interval Field with 53 bits of precision
sage: c2.quotient(500)
1
sage: c2._xa.parent()
Real Interval Field with 53 bits of precision
sage: c2.quotient(1000)
1
sage: c2._xa.parent()
Real Interval Field with 53 bits of precision
```
#### <span id="page-21-1"></span>**value**()

Return the value of  $\text{self}$  (the number from which it was built).

EXAMPLES:

```
sage: cf = continued_fraction(e)
sage: cf.value()
e
```
sage.rings.continued\_fraction.**check\_and\_reduce\_pair**(*x1*, *x2=None*)

There are often two ways to represent a given continued fraction. This function makes it canonical.

In the very special case of the number 0 we return the pair  $((0,), (0,))$ .

<span id="page-21-0"></span>sage.rings.continued\_fraction.**continued\_fraction**(*x*, *value=None*)

Return the continued fraction of x.

INPUT:

•  $x - a$  number or a list of partial quotients (for finite development) or two list of partial quotients (preperiod and period for ultimately periodic development)

EXAMPLES:

A finite continued fraction may be initialized by a number or by its list of partial quotients:

```
sage: continued_fraction(12/571)
[0; 47, 1, 1, 2, 2]
sage: continued_fraction([3,2,1,4])
[3; 2, 1, 4]
```
It can be called with elements defined from symbolic values, in which case the partial quotients are evaluated in a lazy way:

```
sage: c = continued_fraction(golden_ratio); c
[1; 1, 1, 1, 1, 1, 1, 1, 1, 1, 1, 1, 1, 1, 1, 1, 1, 1, 1, 1, ...]
sage: c.convergent(12)
377/233
sage: fibonacci(14)/fibonacci(13)
377/233
sage: continued_fraction(pi)
[3; 7, 15, 1, 292, 1, 1, 1, 2, 1, 3, 1, 14, 2, 1, 1, 2, 2, 2, 2, ...]
sage: c = continued_fraction(pi); c
[3; 7, 15, 1, 292, 1, 1, 1, 2, 1, 3, 1, 14, 2, 1, 1, 2, 2, 2, 2, ...]sage: a = c.convergent (3) ; a
355/113
sage: a.n()
3.14159292035398
sage: pi.n()
3.14159265358979
sage: continued_fraction(sqrt(2))
[1; 2, 2, 2, 2, 2, 2, 2, 2, 2, 2, 2, 2, 2, 2, 2, 2, 2, 2, 2, ...]
sage: continued_fraction(tan(1))
[1; 1, 1, 3, 1, 5, 1, 7, 1, 9, 1, 11, 1, 13, 1, 15, 1, 17, 1, 19, ...]
sage: continued_fraction(tanh(1))
[0; 1, 3, 5, 7, 9, 11, 13, 15, 17, 19, 21, 23, 25, 27, 29, 31, 33, 35, 37, ...]
sage: continued_fraction(e)
[2; 1, 2, 1, 1, 4, 1, 6, 1, 1, 8, 1, 10, 1, 12, 1, 1, ...]
```
If you want to play with quadratic numbers (such as  $\sigma$ olden ratio and sqrt(2) above), it is much more convenient to use number fields as follows since preperiods and periods are computed:

```
sage: K.<sqrt5> = NumberField(x^2-5, embedding=2.23)
sage: my_golden_ratio = (1 + sqrt5)/2
sage: cf = continued_fraction((1+sqrt5)/2); cf
(1)*]sage: cf.convergent(12)
377/233
sage: cf.period()
(1, )sage: cf = continued_fraction(2/3+sqrt5/5); cf
[1; 8, (1, 3, 1, 1, 3, 9)*]sage: cf.preperiod()
(1, 8)
sage: cf.period()
(1, 3, 1, 1, 3, 9)
sage: L \times \sqrt{sqrt2} = NumberField(x^2-2, embedding=1.41)
sage: cf = continued_fraction(sqrt2); cf
[1; (2)*]sage: cf.period()
(2, )sage: cf = continued_fraction(sqrt2/3); cf
[0; 2, (8, 4)*]sage: cf.period()
(8, 4)
```
It is also possible to go the other way around, build a ultimately periodic continued fraction from its preperiod

<span id="page-23-0"></span>and its period and get its value back:

```
sage: cf = continued_fraction([(1,1), (2,8)]); cf
[1; 1, (2, 8)*]sage: cf.value()
2/11*sqrt5 + 14/11
```
It is possible to deal with higher degree number fields but in that case the continued fraction expansion is known to be aperiodic:

```
sage: K.<a> = NumberField(x^3-2, embedding=1.25)
sage: cf = continued_fraction(a); cf
[1; 3, 1, 5, 1, 1, 4, 1, 1, 8, 1, 14, 1, 10, 2, 1, 4, 12, 2, 3, ...]
```
Note that initial rounding can result in incorrect trailing partial quotients:

```
sage: continued fraction(RealField(39)(e))
[2; 1, 2, 1, 1, 4, 1, 1, 6, 1, 1, 8, 1, 1, 10, 2]
```
Note the value returned for floating point number is the continued fraction associated to the rational number you obtain with a conversion:

```
sage: for _ in range(10):
\dots: x = RR.random element()....: cff = continued_fraction(x)
\dots: cfe = QQ(x).continued_fraction()
....: assert cff == cfe, "%s %s %s"%(x,cff,cfe)
```
sage.rings.continued\_fraction.**continued\_fraction\_list**(*x*, *type='std'*, *partial\_convergents=False*,

Returns the (finite) continued fraction of  $x$  as a list.

The continued fraction expansion of  $x$  are the coefficients  $a_i$  in

$$
x = a_0 + 1/(a_1 + 1/(\ldots))
$$

with  $a_0$  integer and  $a_1$ , ... positive integers. The Hirzebruch-Jung continued fraction is the one for which the + signs are replaced with – signs

$$
x = a_0 - 1/(a_1 - 1/(\ldots))
$$

See also:

[continued\\_fraction\(\)](#page-21-0)

INPUT:

- $\bullet$  x exact rational or floating-point number. The number to compute the continued fraction of.
- type either "std" (default) for standard continued fractions or "hj" for Hirzebruch-Jung ones.
- partial\_convergents boolean. Whether to return the partial convergents.
- bits an optional integer that specify a precision for the real interval field that is used internally.
- nterms integer. The upper bound on the number of terms in the continued fraction expansion to return.

#### OUTPUT:

A lits of integers, the coefficients in the continued fraction expansion of x. If partial\_convergents is set to True, then return a pair containing the coefficient list and the partial convergents list is returned.

*bits=None*, *nterms=None*)

#### <span id="page-24-0"></span>EXAMPLES:

```
sage: continued_fraction_list(45/19)
[2, 2, 1, 2, 2]sage: 2 + 1/(2 + 1/(1 + 1/(2 + 1/2)))45/19
sage: continued fraction_list(45/19,type="hj")
[3, 2, 3, 2, 3]
sage: 3 - 1/(2 - 1/(3 - 1/(2 - 1/3)))45/19
```
Specifying bits or nterms modify the length of the output:

```
sage: continued_fraction_list(e, bits=20)
[2, 1, 2, 1, 1, 4, 2]
sage: continued_fraction_list(sqrt(2)+sqrt(3), bits=30)
[3, 6, 1, 5, 7, 2]
sage: continued_fraction_list(pi, bits=53)
[3, 7, 15, 1, 292, 1, 1, 1, 2, 1, 3, 1, 14]
sage: continued_fraction_list(log(3/2), nterms=15)
[0, 2, 2, 6, 1, 11, 2, 1, 2, 2, 1, 4, 3, 1, 1]
sage: continued_fraction_list(tan(sqrt(pi)), nterms=20)
[-5, 9, 4, 1, 1, 1, 1, 1, 1, 5, 1, 1, 1, 1, 1, 2, 4, 3, 1, 63]
```
When the continued fraction is infinite (ie x is an irrational number) and the parameters bits and nterms are not specified then a warning is raised:

```
sage: continued_fraction_list(sqrt(2))
doctest:...: UserWarning: the continued fraction of sqrt(2) seems infinite,
˓→return only the first 20 terms
[1, 2, 2, 2, 2, 2, 2, 2, 2, 2, 2, 2, 2, 2, 2, 2, 2, 2, 2, 2]
sage: continued_fraction_list(sqrt(4/19))
doctest:...: UserWarning: the continued fraction of 2*sqrt(1/19) seems infinite,
˓→return only the first 20 terms
[0, 2, 5, 1, 1, 2, 1, 16, 1, 2, 1, 1, 5, 4, 5, 1, 1, 2, 1, 16]
```
An examples with the list of partial convergents:

```
sage: continued_fraction_list(RR(pi), partial_convergents=True)
([3, 7, 15, 1, 292, 1, 1, 1, 2, 1, 3, 1, 14, 3],
[(3, 1),(22, 7),
 (333, 106),
 (355, 113),
 (103993, 33102),
 (104348, 33215),
 (208341, 66317),
 (312689, 99532),
 (833719, 265381),
 (1146408, 364913),
 (4272943, 1360120),
 (5419351, 1725033),
  (80143857, 25510582),
  (245850922, 78256779)])
```
sage.rings.continued\_fraction.**convergents**(*x*) Return the (partial) convergents of the number x.

<span id="page-25-0"></span>EXAMPLES:

```
sage: convergents(143/255)
[0, 1, 1/2, 4/7, 5/9, 9/16, 14/25, 23/41, 60/107, 143/255]
```
sage.rings.continued fraction.last two convergents (*x*)

Given the list x that consists of numbers, return the two last convergents  $p_{n-1}, q_{n-1}, p_n, q_n$ .

This function is principally used to compute the value of a ultimately periodic continued fraction.

OUTPUT: a 4-tuple of Sage integers

EXAMPLES:

```
sage: from sage.rings.continued_fraction import last_two_convergents
sage: last_two_convergents([])
(0, 1, 1, 0)
sage: last_two_convergents([0])
(1, 0, 0, 1)
sage: last_two_convergents([-1,1,3,2])
(-1, 4, -2, 9)
```
sage.rings.continued\_fraction.**rat\_interval\_cf\_list**(*r1*, *r2*)

Return the common prefix of the rationals  $r1$  and  $r2$  seen as continued fractions.

OUTPUT: a list of Sage integers.

EXAMPLES:

```
sage: from sage.rings.continued_fraction import rat_interval_cf_list
sage: rat_interval_cf_list(257/113, 5224/2297)
[2, 3, 1, 1, 1, 4]
sage: for prec in range(10,54):
....: R = RealIntervalField(20)
....: for _ in range(100):
....: x = R.random\_element() * R.random\_element() + R.random\_element() /\rightarrow100
\dots: l = x.lower() .exact\_rational()....: u = x.upper().exact_rational()
\dots: cf = rat_interval_cf_list(l,u)
....: a = \text{continued fraction}(cf) \text{.value}()....: b = continued_fraction(cf+[1]).value()
....: if a > b:
\dots: a,b = b,a....: assert a <= l
....: assert b >= u
```
### **CHAPTER**

**TWO**

# **INDICES AND TABLES**

- <span id="page-26-0"></span>• [Index](../genindex.html)
- [Module Index](../py-modindex.html)
- [Search Page](../search.html)

# **PYTHON MODULE INDEX**

<span id="page-28-0"></span>r

sage.rings.continued\_fraction, [3](#page-6-1)

### **INDEX**

# <span id="page-30-0"></span>A

additive order() (sage.rings.continued fraction.ContinuedFraction base method), [6](#page-9-2)

# C

ceil() (sage.rings.continued\_fraction.ContinuedFraction\_base method), [6](#page-9-2) check\_and\_reduce\_pair() (in module sage.rings.continued\_fraction), [18](#page-21-2) continued\_fraction() (in module sage.rings.continued\_fraction), [18](#page-21-2) continued fraction list() (in module sage.rings.continued fraction), [20](#page-23-0) ContinuedFraction base (class in sage.rings.continued fraction), [6](#page-9-2) ContinuedFraction\_infinite (class in sage.rings.continued\_fraction), [12](#page-15-0) ContinuedFraction\_periodic (class in sage.rings.continued\_fraction), [14](#page-17-0) ContinuedFraction real (class in sage.rings.continued fraction), [16](#page-19-0) convergent() (sage.rings.continued\_fraction.ContinuedFraction\_base method), [7](#page-10-3) convergents() (in module sage.rings.continued\_fraction), [21](#page-24-0) convergents() (sage.rings.continued fraction.ContinuedFraction base method), [7](#page-10-3)

# D

denominator() (sage.rings.continued fraction.ContinuedFraction base method), [7](#page-10-3)

### F

floor() (sage.rings.continued\_fraction.ContinuedFraction\_base method), [7](#page-10-3)

# I

is minus one() (sage.rings.continued fraction.ContinuedFraction base method),  $7$ is\_one() (sage.rings.continued\_fraction.ContinuedFraction\_base method), [8](#page-11-0) is\_zero() (sage.rings.continued\_fraction.ContinuedFraction\_base method), [8](#page-11-0)

### L

last two convergents() (in module sage.rings.continued fraction), [22](#page-25-0) length() (sage.rings.continued\_fraction.ContinuedFraction\_infinite method), [13](#page-16-0) length() (sage.rings.continued\_fraction.ContinuedFraction\_periodic method), [14](#page-17-0) length() (sage.rings.continued fraction.ContinuedFraction real method), [17](#page-20-0)

### M

multiplicative\_order() (sage.rings.continued\_fraction.ContinuedFraction\_base method), [8](#page-11-0)

### N

n() (sage.rings.continued\_fraction.ContinuedFraction\_base method), [8](#page-11-0) numerator() (sage.rings.continued\_fraction.ContinuedFraction\_base method), [9](#page-12-1) numerical\_approx() (sage.rings.continued\_fraction.ContinuedFraction\_base method), [9](#page-12-1)

### P

p() (sage.rings.continued\_fraction.ContinuedFraction\_base method), [10](#page-13-1) period() (sage.rings.continued\_fraction.ContinuedFraction\_periodic method), [14](#page-17-0) preperiod() (sage.rings.continued\_fraction.ContinuedFraction\_periodic method), [15](#page-18-0)

# Q

q() (sage.rings.continued\_fraction.ContinuedFraction\_base method), [10](#page-13-1) quotient() (sage.rings.continued fraction.ContinuedFraction infinite method), [13](#page-16-0) quotient() (sage.rings.continued\_fraction.ContinuedFraction\_periodic method), [15](#page-18-0) quotient() (sage.rings.continued\_fraction.ContinuedFraction\_real method), [17](#page-20-0) quotients() (sage.rings.continued\_fraction.ContinuedFraction\_base method), [10](#page-13-1) quotients() (sage.rings.continued\_fraction.ContinuedFraction\_infinite method), [13](#page-16-0)

# R

rat interval cf list() (in module sage.rings.continued fraction), [22](#page-25-0)

# S

sage.rings.continued fraction (module), [3](#page-6-2) sign() (sage.rings.continued fraction.ContinuedFraction base method), [10](#page-13-1) str() (sage.rings.continued fraction.ContinuedFraction base method), [11](#page-14-0)

### V

value() (sage.rings.continued\_fraction.ContinuedFraction\_infinite method), [13](#page-16-0) value() (sage.rings.continued\_fraction.ContinuedFraction\_periodic method), [15](#page-18-0) value() (sage.rings.continued\_fraction.ContinuedFraction\_real method), [18](#page-21-2)